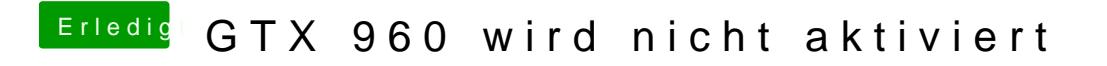

Beitrag von Rexima vom 19. Januar 2017, 21:05

Es ist schon auf iMac14,2 gestellt.